## MODEL INTERLIS\_ext

Die bestehende Funktion INTERLIS.areAreas() ist zu wenig flexibel, um eine AREA Bedingung bei Geometrien innerhalb von Strukturelementen zu formulieren. Aus diesem Grund wurden zwei weitere Funktionen definiert. Das folgende Beispielmodell dient zur Verdeutlichung.

```
STRUCTURE StructA =
   flaeche : SURFACE ...;
END StructA;
STRUCTURE StructB =
   attr2 : BAG OF StructA;
END StructB;
STRUCTURE StructC =
  attr3 : BAG OF StructB;
END StructC;
CIASS ClassD = attr4 : BAG OF StructC;
END ClassD;
```
Beispiele 1 in Bezug auf ClassD: Alle Flächen des Attributs flaeche sollen pro ein Objekt der Klasse ClassD eine Gebietseinteilung bilden (aber die Flächen eines Objekts der Klasse ClassD dürfen die Flächen eines anderen Objekts der Klasse ClassD überlappen).

MANDATORY CONSTRAINT areAreas2(THIS, UNDEFINED, "attr4->attr3->attr2->flaeche");

Beispiele 2 in Bezug auf ClassD: Alle Flächen des Attributs flaeche sollen pro ein Strukturelement StructB eine Gebietseinteilung bilden (aber die Flächen eines Strukturelements StructB dürfen die Flächen eines anderen Strukturelements StructB (desselben Objektes ClassD) überlappen. Die Flächen eines Objekts der Klasse ClassD dürfen die Flächen eines anderen Objekts der Klasse ClassD überlappen).

MANDATORY CONSTRAINT areAreas2(THIS,"attr4->attr3","attr2->attr1");

Beispiele 3 in Bezug auf ClassD: Alle Flächen des Attributs flaeche aller Objekte der Klasse ClassD sollen eine Gebietseinteilung bilden.

SET CONSTRAINT areAreas3(ALL, UNDEFINED, "attr4->attr3->attr2->flaeche");

Im Unterschied zu INTERLIS.areAreas() können also für das zweite und dritte Argument je ganze Attributpfade benutzt werden.

## *areAreas2()*

Prüft, ob die Flächen eine Gebietseinteilung bilden.

```
 FUNCTION areAreas2(
  Object: OBJECT OF ANYCLASS;
  SurfaceBag: TEXT;
  SurfaceAttr: TEXT): BOOLEAN;
```
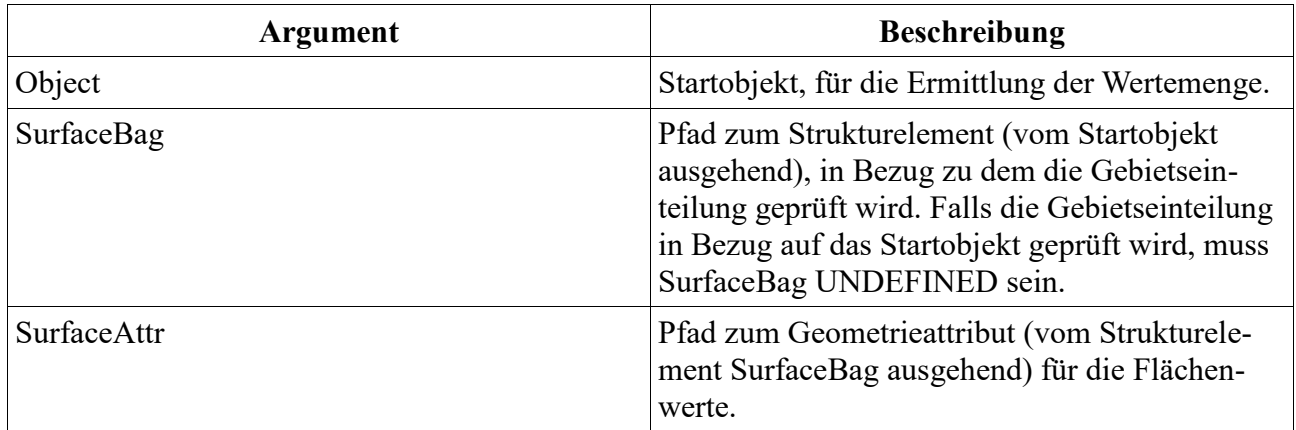

## *areAreas3()*

Prüft, ob die Flächen eine Gebietseinteilung bilden.

```
 FUNCTION areAreas3(
  Objects: OBJECTS OF ANYCLASS;
   SurfaceBag: TEXT;
   SurfaceAttr: TEXT): BOOLEAN;
```
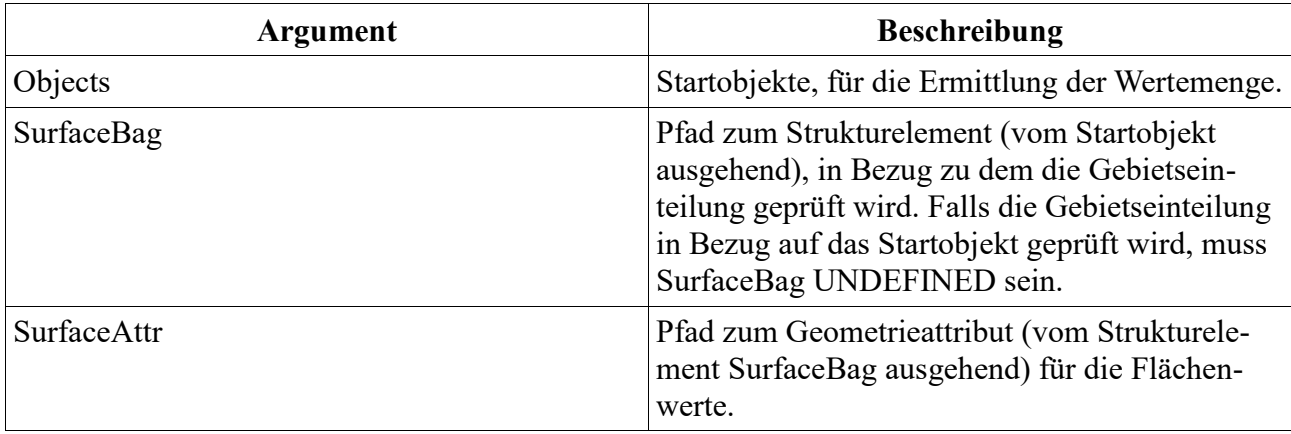

## **Anhang A**

```
INTERLIS 2.3;
```

```
CONTRACTED TYPE MODEL INTERLIS_ext (en) AT "http://www.interlis.ch/models"
  VERSION "2016-05-30" =
   FUNCTION areAreas2(
     Object: OBJECT OF ANYCLASS;
     SurfaceBag: TEXT;
    SurfaceAttr: TEXT): BOOLEAN;
   FUNCTION areAreas3(
     Objects: OBJECTS OF ANYCLASS;
     SurfaceBag: TEXT;
     SurfaceAttr: TEXT): BOOLEAN;
END INTERLIS_ext.
```